Serial Port Terminal Free Download [Win/Mac] [March-2022]

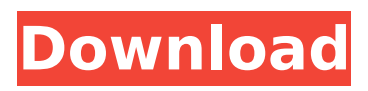

## **Serial Port Terminal Crack Free [Mac/Win]**

Serial Port Terminal is a nice piece of software for those users who enjoy communicating with an external device directly through their computer's serial port. The software enables one to establish a connection with other devices via a serial port instead of through a USB port or a network interface card. In other words, you can connect to an external device through your computer's serial port instead of a laptop or desktop's USB port. Serial Port Terminal enables you to control two such devices through your computer. One can be your computer and the other can be any device that you want to control. This software can be installed on your computer, laptop or a USB hub. Serial Port Terminal will let you work with two serial devices through your computer. You can use your serial port to configure and control connected devices via keyboard and mouse. New or Not-so-new Designs: Sometimes it would be good to see what older designs are available, but perhaps not so much to see the latest and greatest! None of these older designs are free, but allow you to compare older designs to the current design. What could be better than a list of the 50 most popular websites? Although it is very easy to generate, a list of 50 websites that has a highly ranked or highly visited website in it would probably not be a very useful document. Once you create a document that contains a list of 50 or more different websites, it will be very difficult to edit and rearrange the order because there will be no way to determine which website should be moved to the top and which should stay at the bottom. Accidentally overwriting configuration files is never a good idea, and it can happen in any system, especially when using device drivers. Never allow a system configuration to be overwritten because it could prevent the system from performing correctly. Many Linux distribution are well known for their reliability and stability. However, this does not mean that they are infallible. Sometimes errors occur in a Linux distribution that even experienced users can make. The problem is that although Linux distros come with a problemsolving tool called the Troubleshooting Guide (also known as a "How to" guide), it may be hard to find for the average user. Latest features: Simple Features is a simple feature comparison tool, which allows you to compare hundreds of features of two given apps or products. The application comes with a large collection of features that allows users to find any feature of any app or software. You can also compare two or more software

## **Serial Port Terminal [Latest-2022]**

You can plug this device into your USB port and use it to upload files and setup web servers, etc. It can be used to access any serial interface; including COM1, COM2, COM4, COM5, COM6, COM7, COM8, COM9, COM10, COM11, COM12, COM13, COM14, COM15, COM16, COM17, COM18, COM19, COM20, COM21, COM22, COM23, COM24, COM25, COM26, COM27, COM28, COM29, COM30, COM31, COM32, COM33, COM34, COM35, COM36, COM37, COM38, COM39, COM40, COM41, COM42, COM43, COM44, COM45, COM46, COM47, COM48, COM49, COM50, COM51, COM52, COM53, COM54, COM55, COM56, COM57, COM58, COM59, COM60, COM61, COM62, COM63, COM64, COM65, COM66, COM67, COM68, COM69, COM70, COM71, COM72, COM73, COM74, COM75, COM76, COM77, COM78, COM79, COM80, COM81, COM82, COM83, COM84, COM85, COM86, COM87, COM88, COM89, COM90, COM91, COM92, COM93, COM94, COM95, COM96, COM97, COM98, COM99, and COM100. Welcome to the ShareMe. Shareme is a dedicated internet portal bringing users the latest shareware & freeware from the world's best Software Authors. Shareme allows Shareware & Freeware Authors to submit their latest wares, so you the user are able to download their latest software updates all the time, after they are released! Always visit Shareme for your software needs.Serum levels of soluble TNF receptor I and II in type I (insulin-dependent) diabetes mellitus. Recent studies suggested that tumor

necrosis factor (TNF) alpha plays an important role in the pathogenesis of type I (insulin-dependent) diabetes mellitus (IDDM). It is still unclear, however, whether serum levels of TNF are elevated in IDDM, and if so, whether this is related to the severity of the disease. Since soluble TNF receptors ( b7e8fdf5c8

# **Serial Port Terminal License Code & Keygen For PC**

□ Serial terminal software for reading and writing serial communication serial port such as COM port.  $\Box$  It also can connect with other third-party communication software such as GPICON  $\Box$  If you are connected to multiple windows of the same application, then you can use Read and Write port at the same time. Installation Details:  $\Box$  All serial port is opened.  $\Box$  You can get the interface with menu screen. ∏ In the menu, you can check the Download Latest Serial Port (Inexpensive) and Download Latest Serial Port (Pro).  $\Box$  If you purchased the serial port is (INEXPENSIVE) and you want to check UPDATE, you should update it  $\Box$  By using the "Update" option, you can update the serial port.  $\Box$  The command line may prompt "will terminate the previous connection".  $\Box$  If you have several GUI program, please connect to the serial port GUI.  $\Box$  For a different GUI, is necessary to connect the serial port through the menu so that the serial port is closed on the other program.  $\Box$  As the note, the serial port does not connect the serial port through the menu, so the serial port is closed on the other programs.  $\Box$  If the GUI program and the serial port is possible, please close the serial port through the menu, and restore the connection of the serial port to the other programs.  $\Box$  The serial port is to connect to the serial port, you can also connect to a different Serial port by selecting the option. ∏ In the other program, you can connect to the serial port, if you set the serial port, you can connect to the serial port.  $\Box$  The serial port can be set easily through various settings  $\Box$  If it is not set, the serial port connects automatically, it is possible to connect by selecting the serial port.  $\Box$  Connect to the serial port through the menu screen is enabled when connecting from serial port.  $\Box$  It is possible to execute the communication software (another serial port) by selecting the menu.  $\Box$  If the serial port is possible, there is no way to connect to the serial port.  $\Box$  When the serial port is closed and is therefore possible to disconnect from the serial port.  $\Box$  If the serial port is closed, the communication software can not connect

#### **What's New In Serial Port Terminal?**

Serial Port Terminal provides a set of easy-to-use serial port monitor tools. Simply open the Serial Port Terminal. Create and monitor serial port devices. Serial Port Terminal will automatically discover any connected serial port devices. Show message detail information of transmitted characters in log file. Serial Port Terminal will show details of characters transferred from serial ports in a real time. Serial Port Terminal is simple and it is easy to use. Allows you to monitor connections Serial Port Terminal monitors connections to serial ports. This tool provides a very clear and efficient way to monitor connections to serial ports on your computer. To be more precise, you can set up Serial Port Terminal to monitor serial connections by using the following ports: COM1, COM2 and COM3. The program offers some basic options which allow you to change the code page, view details of the character transferred by command, enable and disable notifications, toggle invert mode and analyze the received characters for more information. Serial Port Terminal allows you to easily monitor serial connections. Allows you to monitor connections to serial ports Allows you to monitor connections to serial ports ScreenShot Noteshelfer is the ideal information management tool that enables you to organize your screen shots. The free tool can take snapshots in multiple screen-rectangles and organize them in piles, on their own or into a single archive. This is definitely the type of free utility that you do not want to miss. In addition to the aforementioned function, the application allows you to view the HTML code of the piece of information you are viewing. It is necessary to mention that ScreenShot Noteshelfer supports all the major browsers. The utility allows you to quickly and easily organize any screenshots into piles. Allows you to easily organize your screen shots Allows you to quickly and easily organize any screenshots Allows you to view the HTML code of the piece of

information you are viewing 123Movies Premium for Android is a multimedia application designed to offer the best services to users. As you would expect from a movie-streaming application, the program allows you to view movies and television series in HD quality. It offers very attractive and intuitive user interface, making it suitable for everyone. Besides, the implementation of all services is easy, fast and straightforward, which makes watching movies much easier. The features of 123Movies Premium for Android include:  $\Box$  A lot of different HD and SD movies and series  $\Box$ Streaming of HD and SD movies  $\Box$ 

## **System Requirements:**

- Windows XP/Vista/7/8/10 (64-bit) - Intel® Core™ i3, i5 or i7 - NVIDIA GeForce GTX 450 or ATI HD 5850 (driver version 319.18) - 4GB of RAM - 1.5GB of available HD space - DirectX® 9.0c - 40 FOV (front-facing camera not supported) NOTE: ESRB T-rated game content. Important Notes: \* The game

Related links:

[http://sawkillarmoryllc.com/wp-content/uploads/2022/07/TunePat\\_Hulu\\_Video\\_Downloader.pdf](http://sawkillarmoryllc.com/wp-content/uploads/2022/07/TunePat_Hulu_Video_Downloader.pdf) <https://unibraz.org/wallpaperio-n96-maker-crack-mac-win/> [http://ticketguatemala.com/wp](http://ticketguatemala.com/wp-content/uploads/2022/07/OCZ_Toolbox_Crack___Activation_Code_With_Keygen_Free.pdf)[content/uploads/2022/07/OCZ\\_Toolbox\\_Crack\\_\\_\\_Activation\\_Code\\_With\\_Keygen\\_Free.pdf](http://ticketguatemala.com/wp-content/uploads/2022/07/OCZ_Toolbox_Crack___Activation_Code_With_Keygen_Free.pdf) <https://americanglassresearch.com/sites/default/files/webform/henrnard772.pdf> [http://go-premiums.com/wp-content/uploads/2022/07/Apowersoft\\_Video\\_Download\\_Capture.pdf](http://go-premiums.com/wp-content/uploads/2022/07/Apowersoft_Video_Download_Capture.pdf) <http://hotelthequeen.it/2022/07/04/banglapad-crack-latest/> <https://itoflies.com/data-lizard/> <https://dvagov.com/wp-content/uploads/2022/07/dahfran.pdf> <https://www.realvalueproducts.com/sites/realvalueproducts.com/files/webform/zettlr.pdf> [https://www.iowaworkforcedevelopment.gov/es/system/files/webform/id-verification-spanish/Easy-](https://www.iowaworkforcedevelopment.gov/es/system/files/webform/id-verification-spanish/Easy-Card-for-Windows.pdf)[Card-for-Windows.pdf](https://www.iowaworkforcedevelopment.gov/es/system/files/webform/id-verification-spanish/Easy-Card-for-Windows.pdf) <https://ubipharma.pt/2022/07/04/aero-youtube-downloader-crack-free-2/> <https://captainseduction.fr/airphoto-3d-download-pc-windows/> <https://cscases.com/redoptor2-crack-for-windows/>

[https://whatsatienda.com/wp-content/uploads/2022/07/CD\\_Art\\_Display\\_Crack\\_\\_\\_2022-2.pdf](https://whatsatienda.com/wp-content/uploads/2022/07/CD_Art_Display_Crack___2022-2.pdf) <https://startpointsudan.com/index.php/2022/07/04/exif-wmarker-2-0-0-free-download/> <https://degroot946n.wixsite.com/hamsuppcolpo/post/universal-visioviewer-crack-free>

[https://www.stillbonarticles.com/wp-](https://www.stillbonarticles.com/wp-content/uploads/2022/07/Crypto__License_Keygen_Free_Download_PCWindows_Updated2022.pdf)

[content/uploads/2022/07/Crypto\\_\\_License\\_Keygen\\_Free\\_Download\\_PCWindows\\_Updated2022.pdf](https://www.stillbonarticles.com/wp-content/uploads/2022/07/Crypto__License_Keygen_Free_Download_PCWindows_Updated2022.pdf) <https://jacobeachcostarica.net/opc-scada-viewer-1-7-2-crack-latest/>

[https://wakelet.com/wake/ER46\\_axkoOdsRsxgaYrGg](https://wakelet.com/wake/ER46_axkoOdsRsxgaYrGg)

[https://mmsshop.ro/wp-content/uploads/2022/07/Favorite\\_To\\_OneNote\\_Crack\\_\\_Download\\_Latest.pdf](https://mmsshop.ro/wp-content/uploads/2022/07/Favorite_To_OneNote_Crack__Download_Latest.pdf)